# skillsoft<sup>\*</sup> global **knowledge**

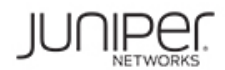

# **Introduction au système d'exploitation Junos - Juniper**

**Durée: 3 Jours Réf de cours: IJOS Version: GK Méthodes d'apprentissage: Intra-entreprise & sur-mesure**

### Résumé:

Cette formation permet aux participants d'acquérir les compétences et connaissances nécessaires pour travailler avec le système d'exploitation Junos et pour configurer les appareils Junos. La formation fournit un aperçu des familles de périphériques Junos et décrit les principaux composants architecturaux du logiciel. Les principaux sujets incluent les options de l'interface utilisateur, avec un focus particulier sur l'interface de ligne de commande (CLI), les tâches de configuration généralement associées à la configuration initiale des périphériques, les bases de configuration de l'interface avec les exemples de configuration, la configuration du système secondaire et les bases de la surveillance et de la maintenance opérationnelles des équipements Junos. La formation se penche ensuite sur les connaissances de routage fondamentales et des exemples de configuration comme les concepts généraux de routage, la politique de routage et les filtres pare-feu. Grâce à des démonstrations et des travaux pratiques, les stagiaires auront de l'expérience dans la configuration et la surveillance du système d'exploitation Junos et le suivi des opérations de base des appareils.

### Public visé:

Cette formation est destinée aux personnes chargées de la configuration et de la surveillance des équipements fonctionnant sous le système d'exploitation Junos.

Introduction au système d'exploitation Junos (IJOS) est un cours d'introduction

# Objectifs pédagogiques:

- A l'issue de la formation, les participants seront capables de :<br>Expliquer les opérations et concepts de routage de base
- Décrire l'architecture de base du système d'exploitation Junos **Expliquer l'évaluation de la politique de routage et des filtres**
- Effectuer des tâches dans les modes opérationnels et de configuration CLI **Ecription CLI** Ecrire et appliquer une politique de routage
- **Effectuer les tâches de configuration initiales** Ecrire et appliquer un filtre pare-feu
- **Configurer et surveiller les interfaces réseau Accéder et utiliser les outils du support**
- Surveiller le fonctionnement de base du système d'exploitation Junos et des périphériques
- 
- pare-feu
- 
- 
- 

### Pré-requis:

Les participants doivent avoir des connaissances de base en réseau et une compréhension du modèle de référence Open Systems Interconnection (OSI) et de la suite de protocoles TCP/IP.

Après cette formation, nous vous conseillons le(s) module(s) suivant(s): **JIR** - Routage intermédiaire Junos - Juniper

# Contenu:

Principes fondamentaux du système l'utilisateur l'utilisateur de l'utilisateur de la feude de cas: Filtres pare-feu d'exploitation Junos NTP NTP NTP NTP NTP Unicast RP

- Le système d'exploitation Junos **SNMP**
- 
- Vue d'ensemble des equipements Junos secondaire

Options de l'interface utilisateur ; Junos CLI Surveillance et maintenance opérationnelles **Classification du trafic** 

- L'interface CLI de Junos: principes de base Fonctionnement de la plate-forme de Planification du trafic CLI monitoring et de l'interface Etude de cas: CoS
- L'interface CLI de Junos: mode opérationnel **UNIC L'Interface CLI de Junos: mode opérationnel UNIC** Lab 9: CoS
- $\blacksquare$  La CLI de Junos: mode de configuration  $\blacksquare$  Maintenir le système d'exploitation Junos
- **Lab 1: La CLI de Junos et al. Execupération de mot de passe Recupération de mot de passe Recupération de mot de passe**

Options de l'interface utilisateur : Interface Lab 4: Surveillance opérationnelle et Duvrir un ticker au support J-Web **Example 19** maintenance **COVID-MINIMUM** maintenance **COVID-MINIMUM** Dutils de support client

- 
- Configuration line Annexe A

- 
- Configuration initiale
- Configuration de l'interface Les fondamentaux du routage
- Lab 2: Configuration initiale du système

### Introduction au cours **Configuration du système secondaire** Filtres pare-feu

- line line line ■ Configuration et authentification de <br>■ Présentation des filtres pare-feu
	-
	- **Lab 8: Filtres pare-feu**
	-
- Traitement du trafic Lab 3: Configuration du système Classe de service

- 
- 
- 
- 
- Nettovage du système
- 

■ Interface graphique J-Web Exemples de configuration d'interface

- Examen de la hiérarchie de configuration Configuration initiale and the definition of different determination of the difference of the Adressage IPv6
	- Exemples de configuration d'interface Protocoles et Services
- Configuration usine par défaut Villisation des groupes de configuration  $\Box$  Configuration

- Concepts du routage : Vue d'ensemble du routage
- Concepts du routage : Table de routage Concepts du routage : Instances de
- routage
- Routage statique
- Routage dynamique
- Lab 6: Les fondamentaux du routage

Politique de routage

- Aperçu de la politique de routage
- Étude de cas: politique de routage
- Lab 7: Politique de routage

# Méthodes pédagogiques :

Support de cours remis aux participants

# Autres moyens pédagogiques et de suivi:

• Compétence du formateur : Les experts qui animent la formation sont des spécialistes des matières abordées et ont au minimum cinq ans d'expérience d'animation. Nos équipes ont validé à la fois leurs connaissances techniques (certifications le cas échéant) ainsi que leur compétence pédagogique.

• Suivi d'exécution : Une feuille d'émargement par demi-journée de présence est signée par tous les participants et le formateur.

• Modalités d'évaluation : le participant est invité à s'auto-évaluer par rapport aux objectifs énoncés.

• Chaque participant, à l'issue de la formation, répond à un questionnaire de satisfaction qui est ensuite étudié par nos équipes pédagogiques en vue de maintenir et d'améliorer la qualité de nos prestations.

### Délais d'inscription :

•Vous pouvez vous inscrire sur l'une de nos sessions planifiées en inter-entreprises jusqu'à 5 jours ouvrés avant le début de la formation sous réserve de disponibilité de places et de labs le cas échéant.

- 
- 
- 
- 

- CoS Présentation
	-
- $\blacksquare$  Mise en file d'attente du trafic
- 
- 
- 

- 
- 
- **line Transférer des fichiers vers JTAC**

- 
- 
-